COMP 322: Fundamentals of Parallel Programming

Lecture 24: Java Threads, Java synchronized statement

Zoran Budimlić and Mack Joyner {zoran, mjoyner}@rice.edu

http://comp322.rice.edu

COMP 322 Lecture 24 8 March 2019

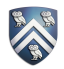

#### Worksheet #23: Analyzing Parallelism in an Actor Pipeline

Consider a three-stage pipeline of actors (as in slide 5), set up so that P0.nextStage = P1, P1.nextStage = P2, and P2.nextStage = null. The process() method for each actor is shown below. Assume that 100 non-null messages are sent to actor P0 after all three actors are started, followed by a null message. What will the total WORK and CPL be for this execution? Recall that each actor has a sequential thread. Solution: WORK = 300, CPL = 102

 $d_9d_8d_7d_6d_5d_4d_3d_2d_1d_0$ 1. **protected void** process(final Object msg) { *P*8 8. **nextStage.send(msg);** *P*9 4. **} else {**  *P*6 10. **} // process()**Input sequence 2. **if (msg == null) {**  3. **exit(); //actor will exit after returning from process()**  5.doWork**(1); // unit work**  6. **}**  7. **if (nextStage != null) {**  9. **}** 

COMP 322, Spring 2019 (M.Joyner, Z.Budimlić) *d*0 *d*1 *d*2 *d*3 *d*4 *d*5 *d*6 *d*7 *d*8 *d*9

**...**

#### Introduction to Java Threads and the java.lang.Thread class

- Execution of a Java program begins with an instance of Thread created by the Java Virtual Machine (JVM) that executes the program's main() method.
- Parallelism can be introduced by creating additional instances of class Thread that execute as parallel threads.

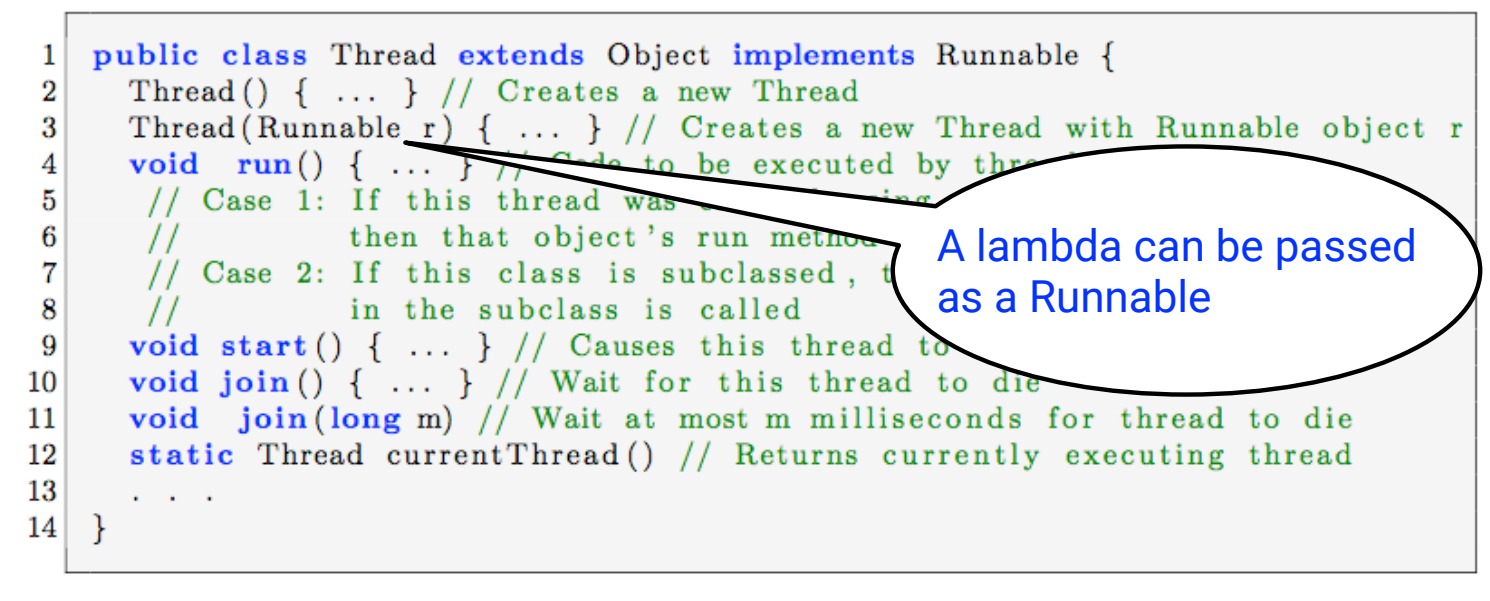

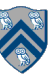

## start() and join() methods

- A Thread instance starts executing when its start() method is invoked
	- start() can be invoked at most once per Thread instance
	- As with async, the parent thread can immediately move to the next statement after invoking t.start()
- A t.join() call forces the invoking thread to wait till thread t completes.
	- Lower-level primitive than finish since it only waits for a single thread rather than a collection of threads
	- No restriction on which thread performs a join on which thread, so it is possible to create a deadlock cycle using join() even when there are no data races
		- Declaring thread references as final does not help because the new() and start() operations are separated for threads (unlike futures, where they are integrated)

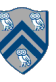

#### Two-way Parallel Array Sum using Java Threads

```
1. // Start of main thread 
2. sum1 = 0; sum2 = 0; // sum1 & sum2 are static fields
3. Thread t1 = new Thread() \rightarrow \{4. // Child task computes sum of lower half of array 
5. for(int i=0; i < X.length/2; i++) sum1 += X[i];
6. \t} });
7. t1.start();
8. // Parent task computes sum of upper half of array 
9. for(int i=X.length/2; i < X.length; i++) sum2 += X[i];
10. // Parent task waits for child task to complete (join) 
11. t1.join(); 
12. return sum1 + sum2;
```
5

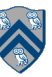

# Compare with Two-way Parallel Array Sum using HJ-Lib's finish & async API's

```
1. // Start of Task T0 (main program) 
2. sum1 = 0; sum2 = 0; // sum1 & sum2 are static fields
3. finish(() -> {
4. async(() \rightarrow {5. // Child task computes sum of lower half of array 
6. for(int i=0; i < X.length/2; i++) sum1 += X[i];
7. }); 
8. // Parent task computes sum of upper half of array 
9. for(int i=X.length/2; i < X.length; i++) sum2 += X[i];10. }); 
11. // Parent task waits for child task to complete (join) 
12. return sum1 + sum2;
```
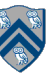

#### HJlib runtime uses Java threads as workers

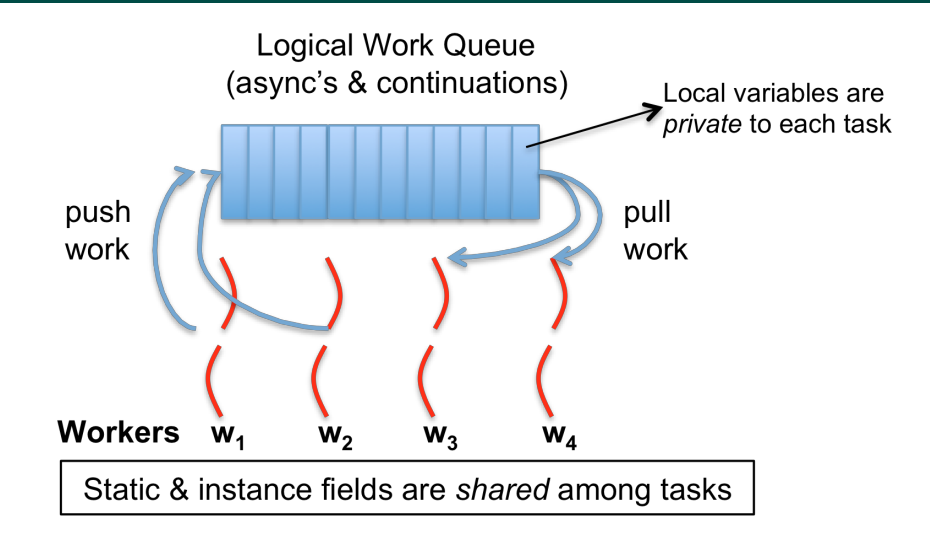

- HJlib runtime creates a small number of worker threads in a *thread pool*, typically one per core
- Workers push async's/continuations into a logical work queue
	- when an async operation is performed
	- when an end-finish operation is reached
- Workers pull task/continuation work item when they are idle

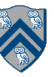

#### Objects and Locks in Java — synchronized statements and methods

- Every Java object has an associated lock acquired via:
	- synchronized statements
		- synchronized( foo ) { // acquire foo's lock
			- // execute code while holding foo's lock } // release foo's lock
	- synchronized methods
		- public synchronized void op1() { // acquire 'this' lock // execute method while holding 'this' lock } // release 'this' lock
- Java language does not enforce any relationship between the object used for locking and objects accessed in isolated code
	- If same object is used for locking and data access, then the object behaves like a monitor
- Locking and unlocking are automatic
	- Locks are released when a synchronized block exits
		- By normal means: end of block reached, return, break
		- When an exception is thrown and not caught

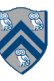

#### Locking guarantees in Java

- It is preferable to use java.util.concurrent.atomic or HJlib isolated constructs, since they cannot deadlock
- Locks are needed for more general cases. Basic idea is for JVM to implement synchronized(a) <stmt> as follows:
	- 1. Acquire lock for object a
	- 2. Execute <stmt>
	- 3. Release lock for object a
- The responsibility for ensuring that the choice of locks correctly implements the semantics of isolation lies with the programmer.
- The main guarantee provided by locks is that only one thread can hold a given lock at a time, and the thread is blocked when acquiring a lock if the lock is unavailable.

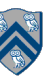

### Deadlock example with Java synchronized statement

- The code below can deadlock if leftHand() and rightHand() are called concurrently from different threads
	- Because the locks are not acquired in the same order

```
 public class ObviousDeadlock {
\mathbf{r} . . .
    public void leftHand() {
      synchronized(lock1) {
        synchronized(lock2) {
          for (int i=0; i<10000; i++) 
            sum += random.nextInt(100);
 }
 }
 }
 }
                                                public void rightHand() {
                                                  synchronized(lock2) {
                                                    synchronized(lock1) {
                                                     for (int i=0; i<10000; i++)
                                                       sum += random.nextInt(100);
                                            }
                                            }
                                            }
                                            }
```
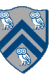

## Deadlock avoidance in HJ with object-based isolation

- HJ implementation ensures that all locks are acquired in the same order
- $==$  no deadlock

```
 public class ObviousDeadlock {
\mathbf{r} . . .
    public void leftHand() {
       isolated(lock1,lock2) {
        for (int i=0; i<10000; i++)
           sum += random.nextInt(100);
       }
 }
 }
```
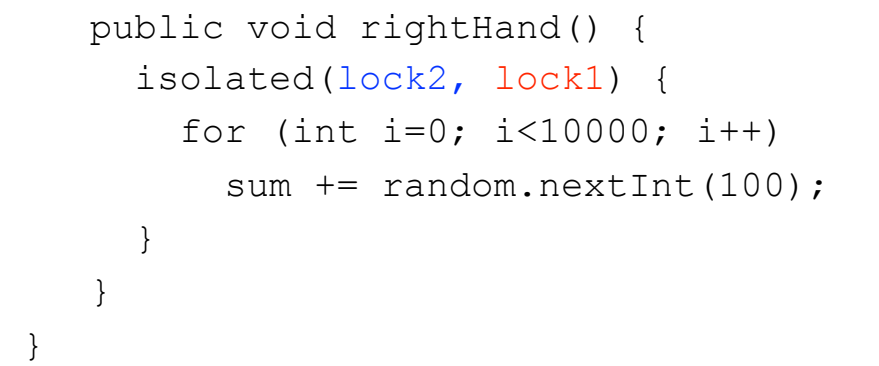

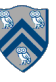

#### Dynamic Order Deadlocks

• There are even more subtle ways for threads to deadlock due to inconsistent lock ordering

```
— Consider a method to transfer a balance from one account to another:
 public class SubtleDeadlock {
          public void transferFunds(Account from, 
                                        Account to, 
                                        int amount) {
               synchronized (from) {
                    synchronized (to) {
                        from.subtractFromBalance(amount);
                        to.addToBalance(amount);
   }
   }
          }
      }
— What if one thread tries to transfer from A to B while another tries to transfer from B to A ?
         Inconsistent lock order again – Deadlock!
```
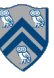

### Avoiding Dynamic Order Deadlocks

• The solution is to induce a lock ordering

```
- Here, uses an existing unique numeric key, \arctan 1d, to establish an order
  public class SafeTransfer { 
        public void transferFunds(Account from, Account to, int amount) { 
          Account firstLock, secondLock;
            if (fromAccount.acctId == toAccount.acctId)
                throw new Exception("Cannot self-transfer");
            else if (fromAccount.acctId < toAccount.acctId) {
                firstLock = fromAccount;
           secondLock = toAccount;
    }
            else {
                firstLock = toAccount;
               secondLock = fromAccoint; }
            synchronized (firstLock) { 
              synchronized (secondLock) { 
                 from.subtractFromBalance(amount); 
                 to.addToBalance(amount); 
 } 
           } 
 }
    }
```
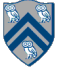

#### Java's Object Locks are Reentrant

- Locks are granted on a per-thread basis
	- Called reentrant or recursive locks
	- Promotes object-oriented concurrent code
- A synchronized block means execution of this code requires the current thread to hold this lock
	- $-$  If it does  $-$  fine
	- $-$  If it doesn't  $-$  then acquire the lock
- Reentrancy means that recursive methods, invocation of super methods, or local callbacks, don't deadlock public class Widget {

```
 public synchronized void doSomething() { ... } 
 } 
 public class LoggingWidget extends Widget { 
    public synchronized void doSomething() { 
        Logger.log(this + ": calling doSomething()"); 
        super.doSomething(); // Doesn't deadlock!
     }
 }
```
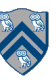